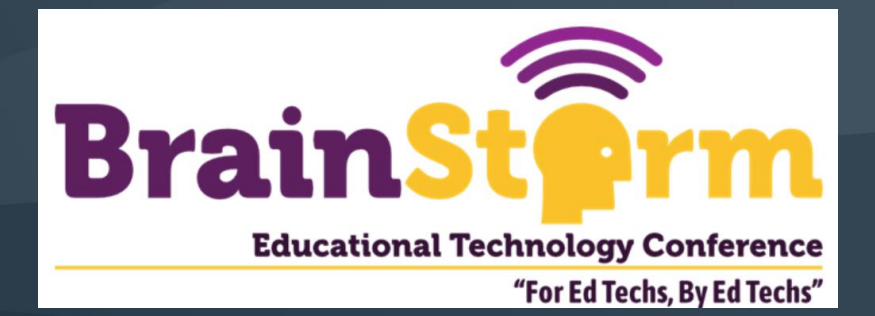

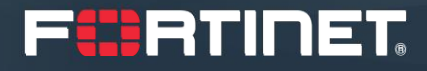

# **IOT Devices & BYOD changing what is on your network -How to Gain Visibility and Protection**

David Ryan – Regional Sales Manager [dryan@fortinet.com](mailto:dryan@fortinet.com)

Jeffrey Reed- FortiNAC Sales Engineer [jreed01@Fortinet.com](mailto:jreed01@Fortinet.com)

# **Architecture, Deployment, & Configuration**

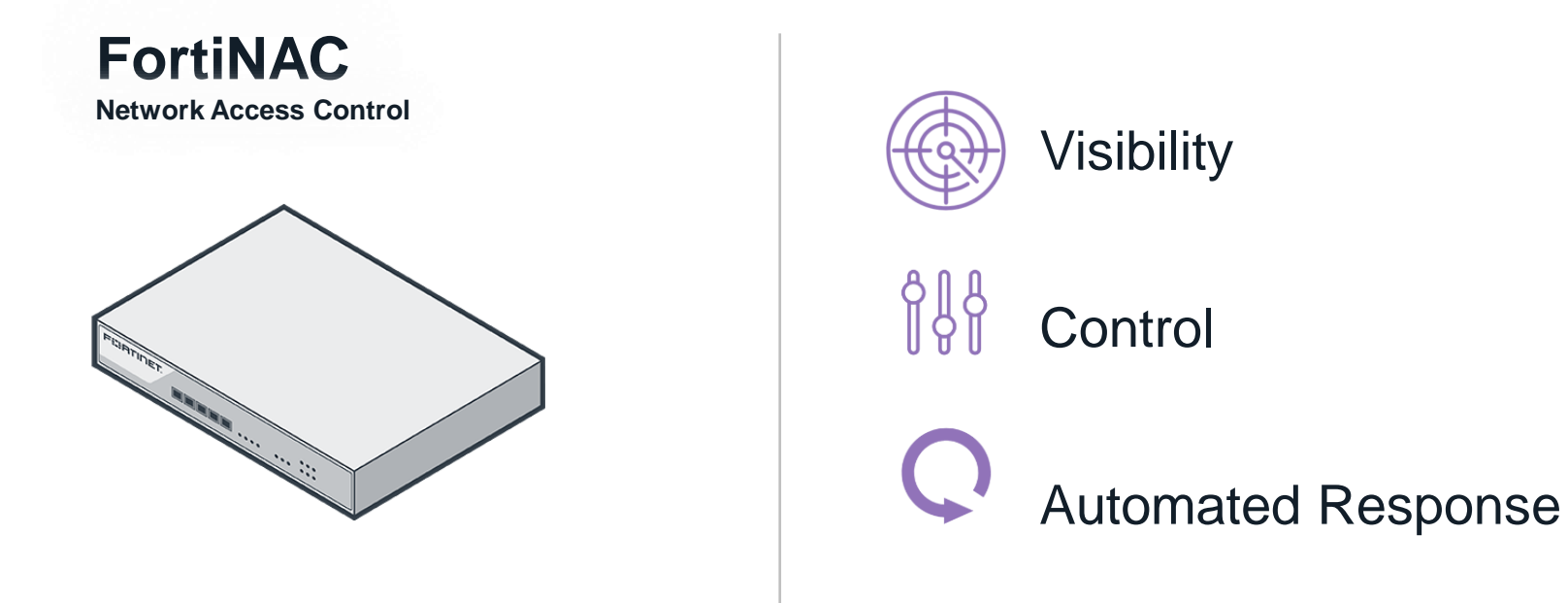

### **Watching every node on the Network**

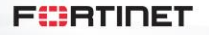

### **Architecture and Deployment**

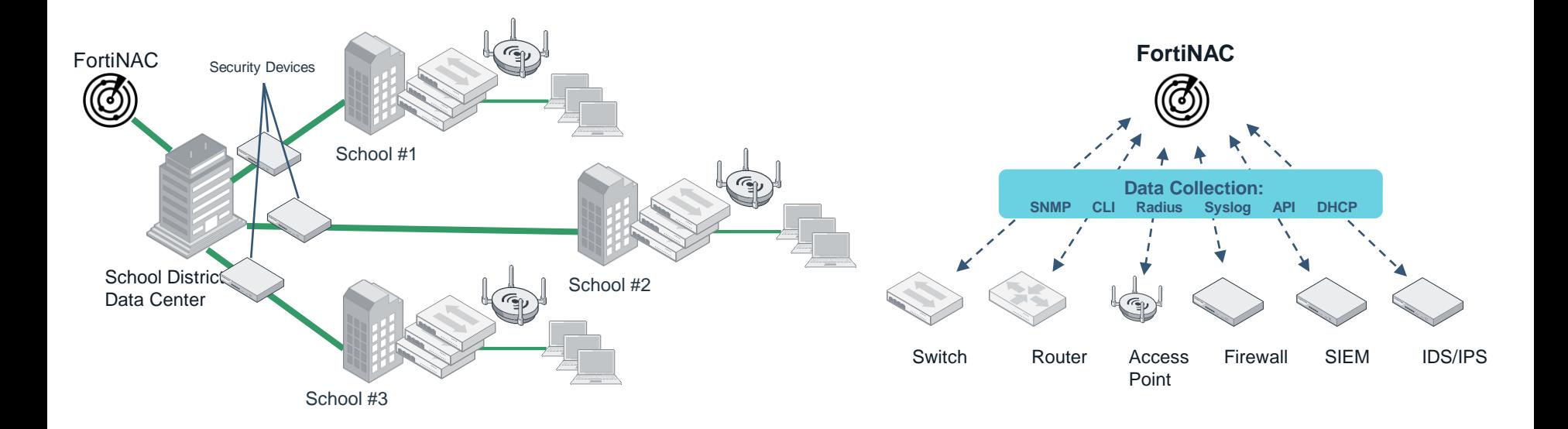

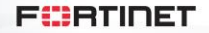

3

# **FortiNAC Configuration**

**Comprehensive Network Security**

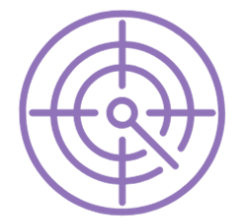

### **Visibility**

- Discover all endpoints, IoT devices, users, and applications
	- Inputs from RADIUS, CLI, SNMP, syslog, MDM, DHCP, LDAP
	- Can interact more than 2,300 network devices
- Multi-vendor wired and wireless Connectivity
	- Inputs from virtually all vendors and models
- Identify and profile every endpoint
	- Enables policy rules created by granular device type
	- Extends vulnerability and patch management to non FortiClient users
	- Leverages FortiGate for passive identification via traffic scanning
- Self-registration to simplify guest management

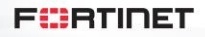

# **Visibility: Agentless Data Collection**

### Information Gathered from Multiple Sources

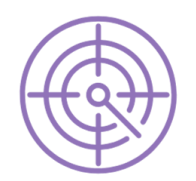

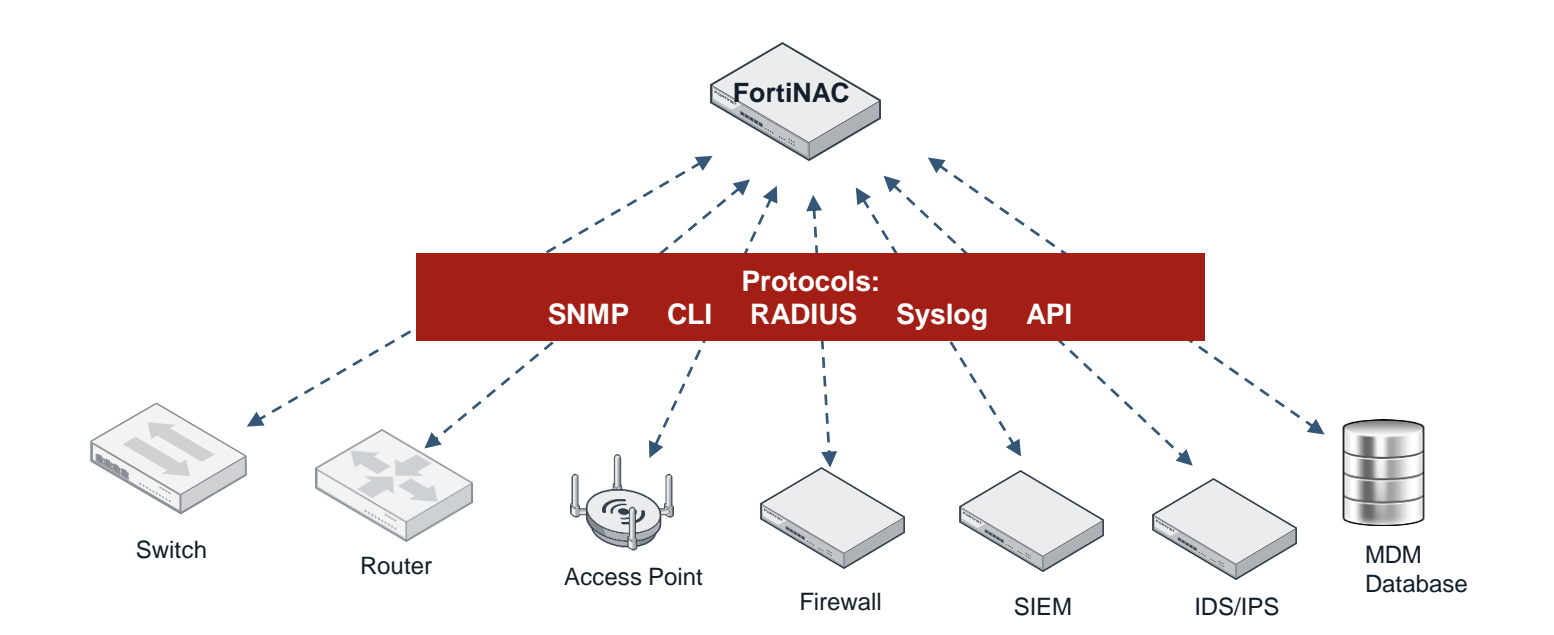

# **Providing Endpoint Visibility**

- Who: User
	- Current logged on user
	- Owner: BYOD, guest, contractor
- What: Host/device
	- Network adapter
		- Physical and IP address
		- Media type
		- Vendor
	- Host name
	- Operating system
	- Applications
- Where: Location
- When: Connection times

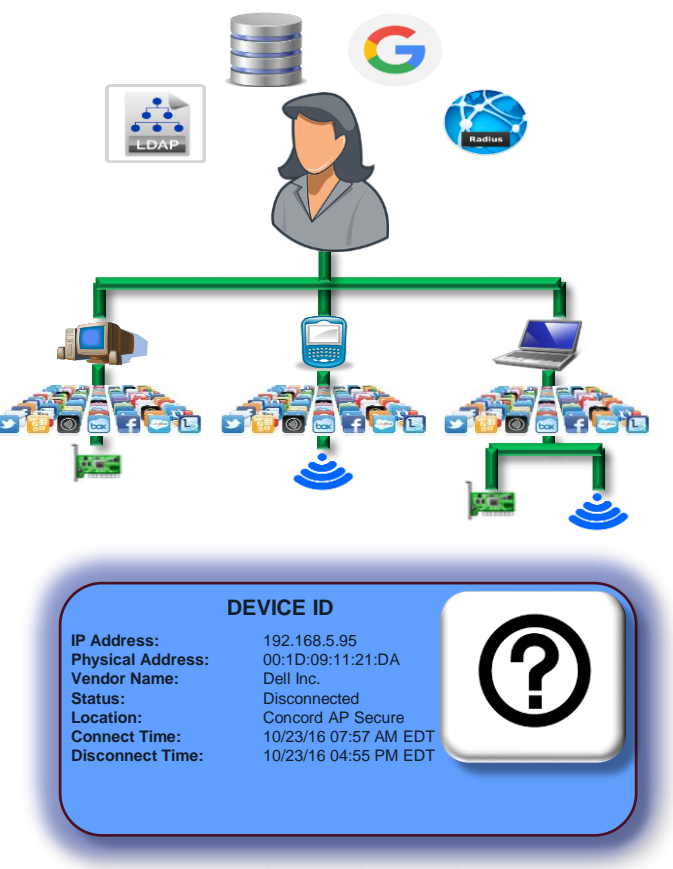

FURTIDET

# **Enhanced Visibility**

### Endpoint Identification

**Corporate Devices** 

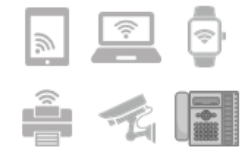

### Internet of Things

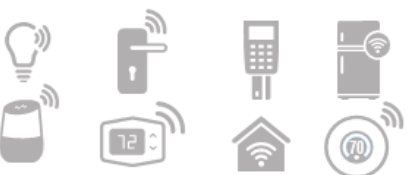

### **Operational Technologies**

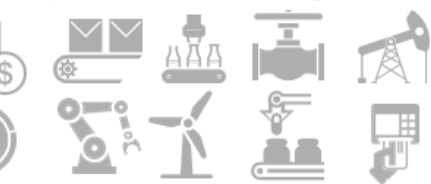

### **Device Classification**

- Automatic or manual
	- > Sponsor notification
- **Device type**
- Confirm on connect
- Disable if confirmation fails

### **18 Profiling Methods**

 $\blacksquare$  More methods = Higher **Trust** 

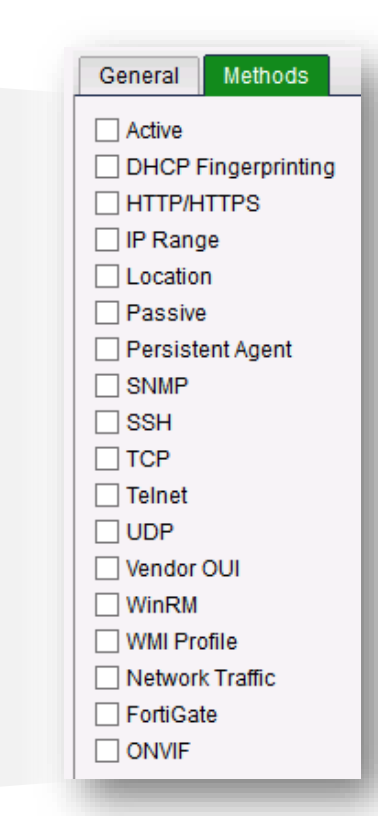

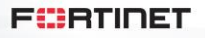

## **MDM Integration**

- Synchronize FortiNAC with an MDM
	- Retrieve MDM known hosts
	- Receive MDM host updates
- Mobile device and user association
- Apply security policies
- MDM host view data columns

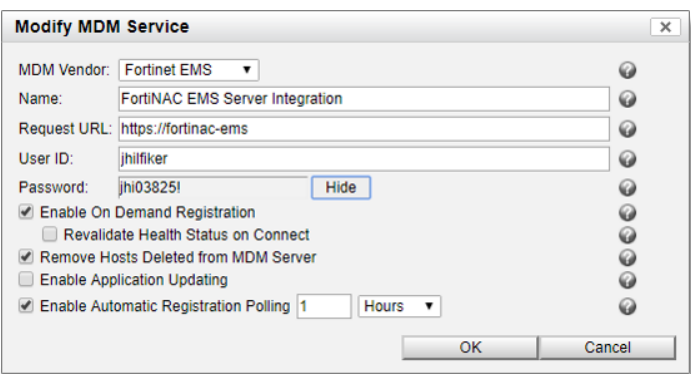

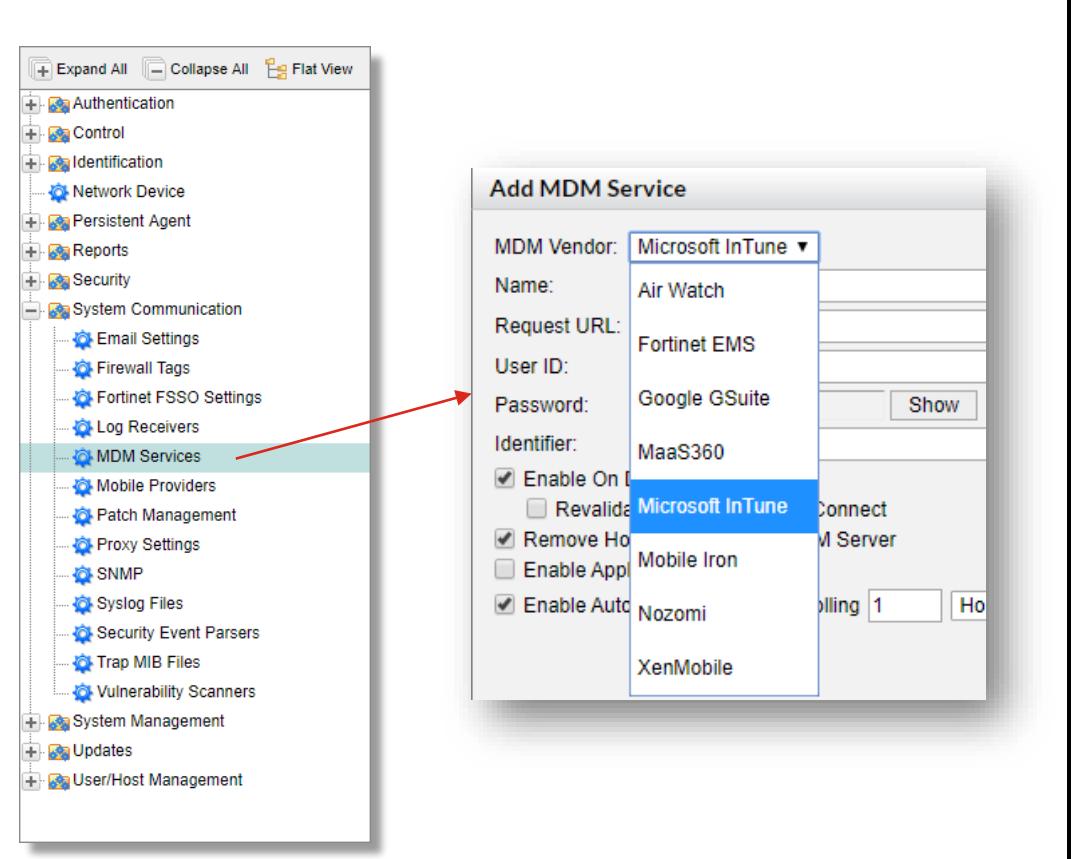

## **FortiNAC**

### **Comprehensive Network Security**

### **Control**

- Automated authentication and authorization
	- Detailed user and device profiles enable automated entry to network
	- Evaluate role, location, time of day, and device metrics for decisions
- Dynamic network access control
	- Adjust device access to assets based on changes in activity or profile
- Enable network micro-segmentation
	- Granular device identification enables thinly sliced networks
	- Devices have limited access to prevent east-west infection

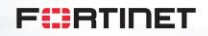

### **Control: Dynamic Network Access**

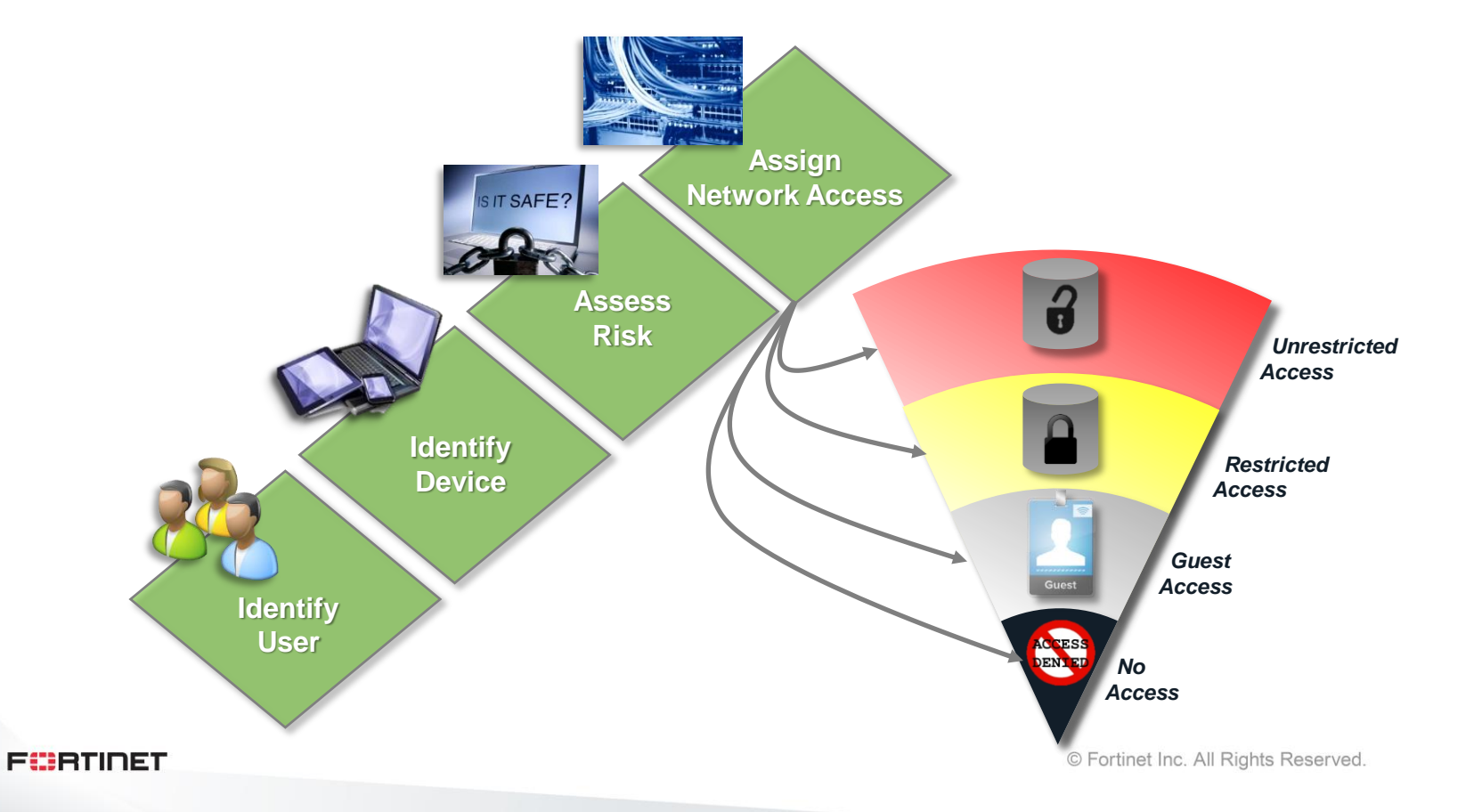

## **Pre-Connect Host Evaluation and Onboarding**

- Device isolation
	- Unknown devices can be isolated
	- Devices that fail posture evaluation can be isolated
	- Devices that are administratively denied access can be isolated
- Onboarding
	- User authentication
	- Posture evaluation
	- Customized portal

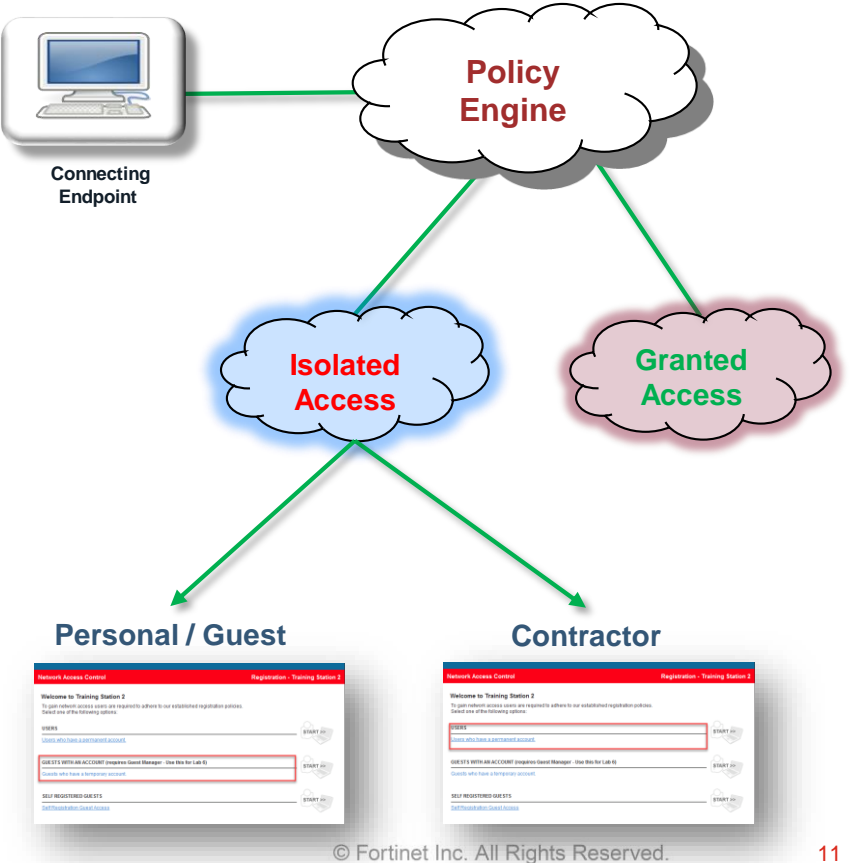

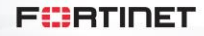

## **Post Connect Control**

- The FortiNAC policy engine continuously evaluates endpoints
- Security policies can:
	- Use who, what, where, and when information to dynamically provision the appropriate access
	- Validate endpoint security posture and isolate if necessary

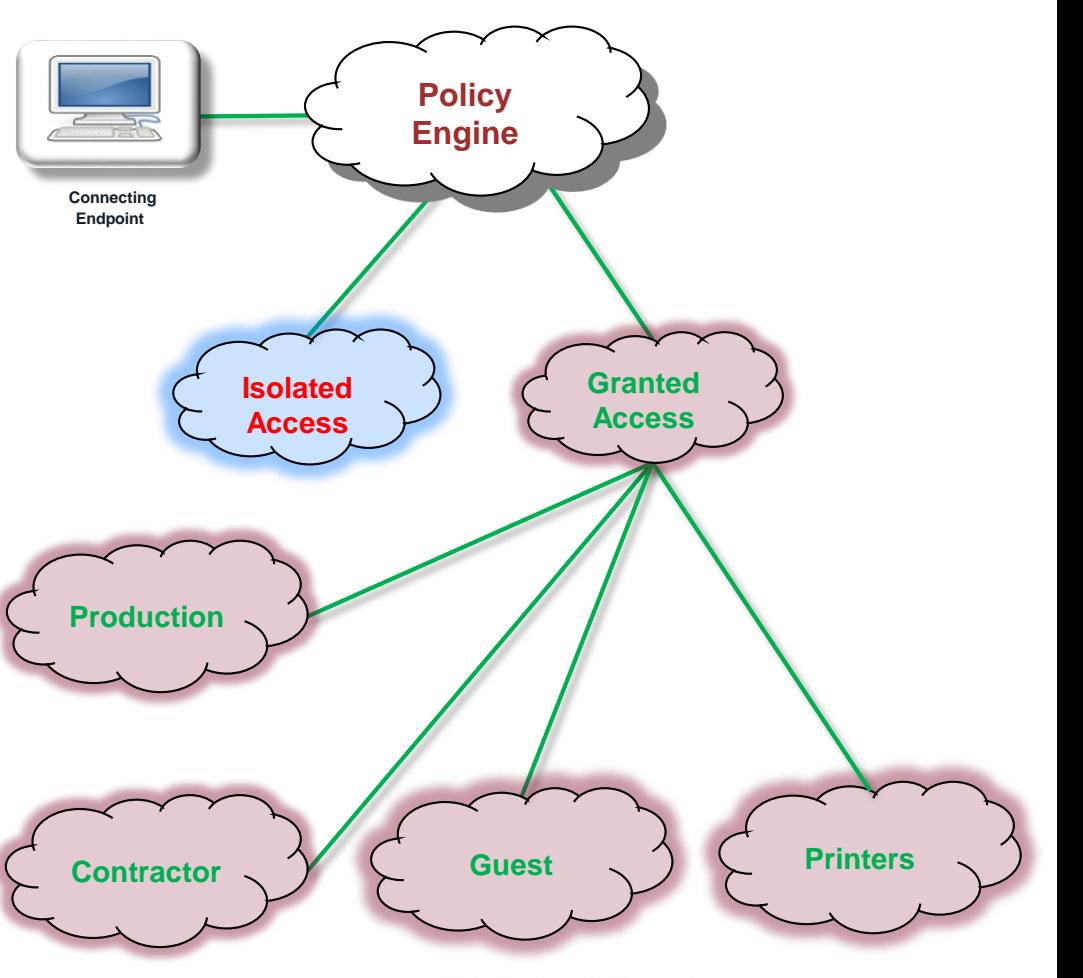

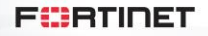

### **Profiles**

- Connected and connecting hosts are continuously evaluated against user/host profiles keying on:
	- Where
	- Who
	- What
	- When
- User/host profiles are components of security policies

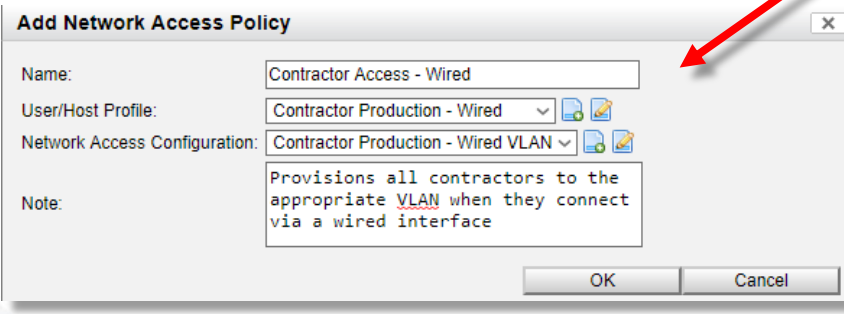

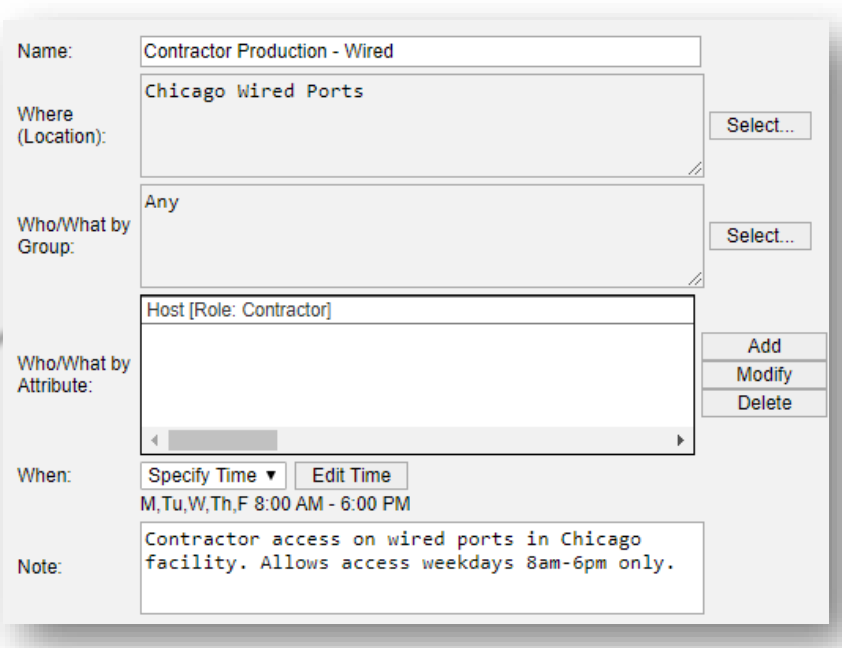

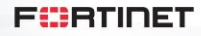

13

## **Logical Networks**

- Logical network segmentation for access policies
- Centralized device configurations
- Device-specific network access values per logical network
- Associates configuration to device(s)
- Globalization Network control manager

Logical networks are an abstraction layer between a user-created name and a defined access value

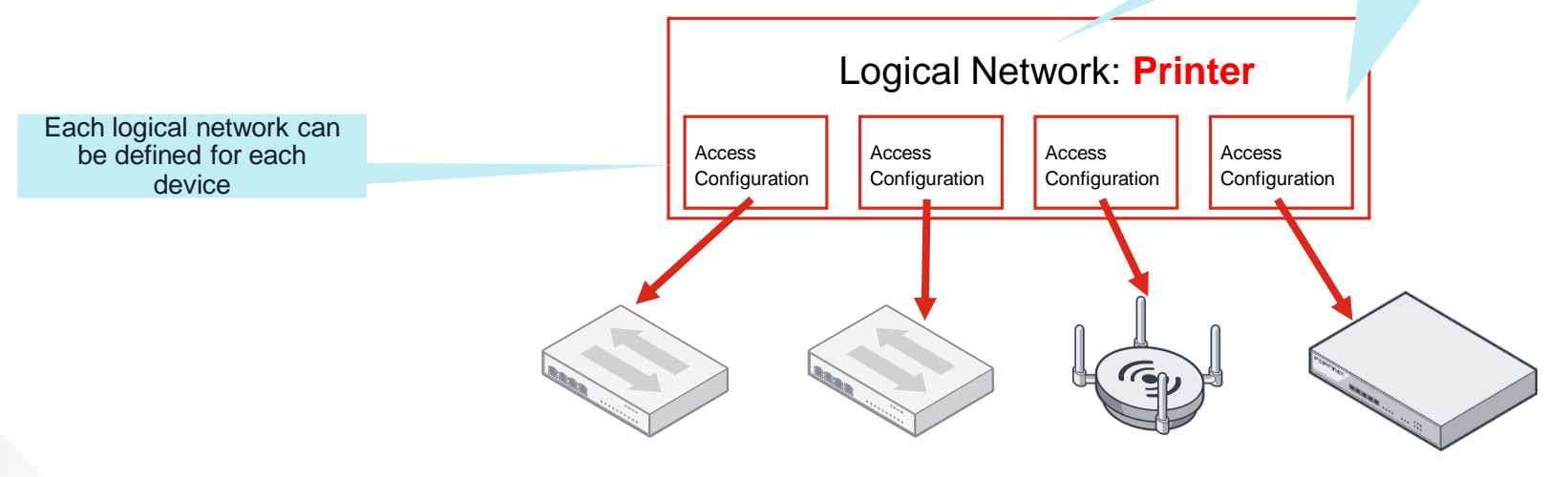

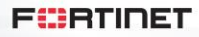

# **FortiNAC**

Comprehensive Network Security

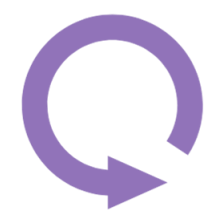

### **Automated Response**

- Bridge the SOC and NOC
	- Security events move from detection to remediation immediately
- Rapid security event triage
	- Automated rules can respond in seconds to bad behavior
	- Anomaly detection of behavioral changes in communication patterns
- Accelerate threat investigations
	- Device history compiled from multiple sources is instantly available
- Granular containment options
	- For example, quarantine or internet-only connectivity

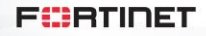

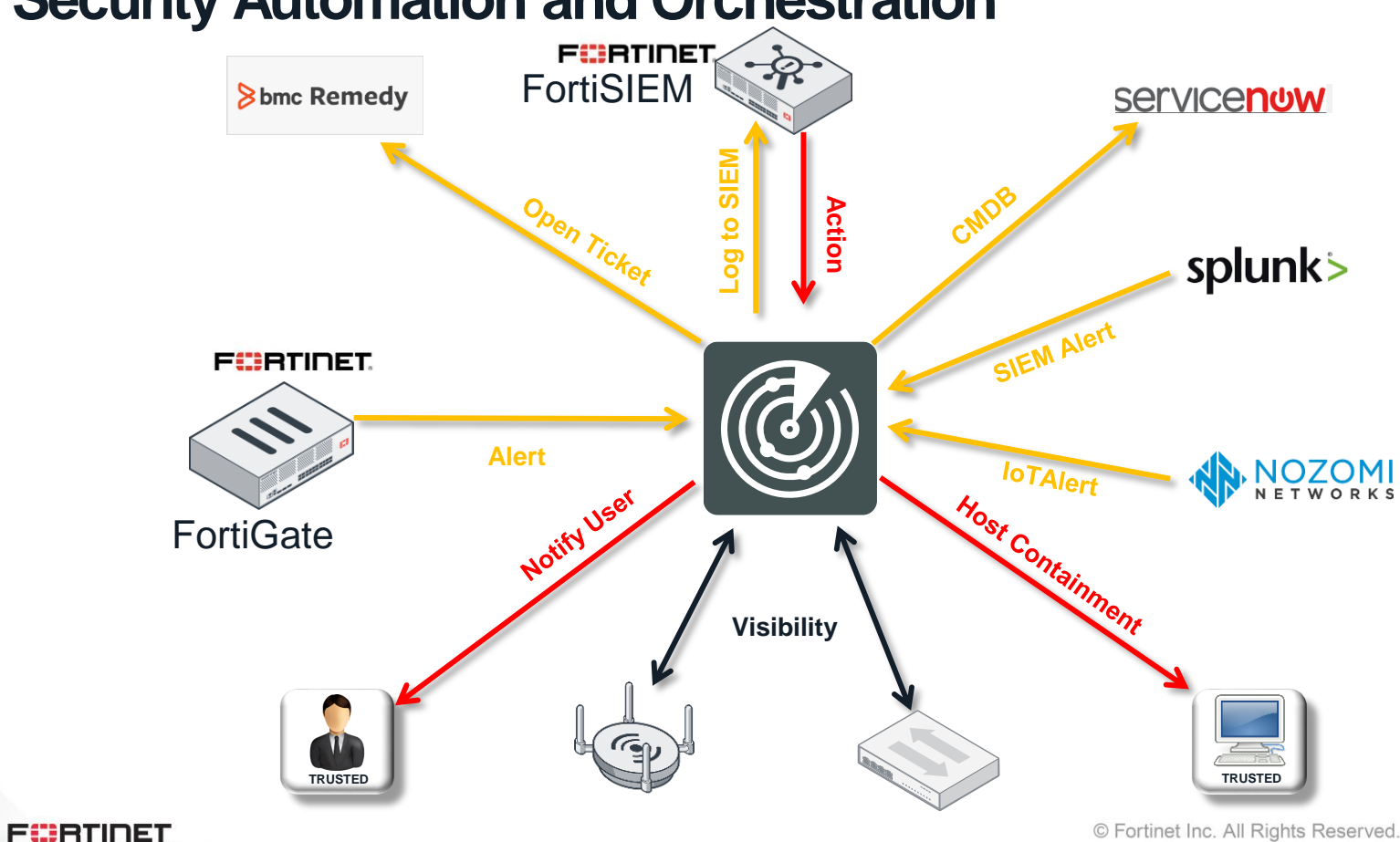

### **Security Automation and Orchestration**

## **Advance Policies with Trust/Risk Indicators**

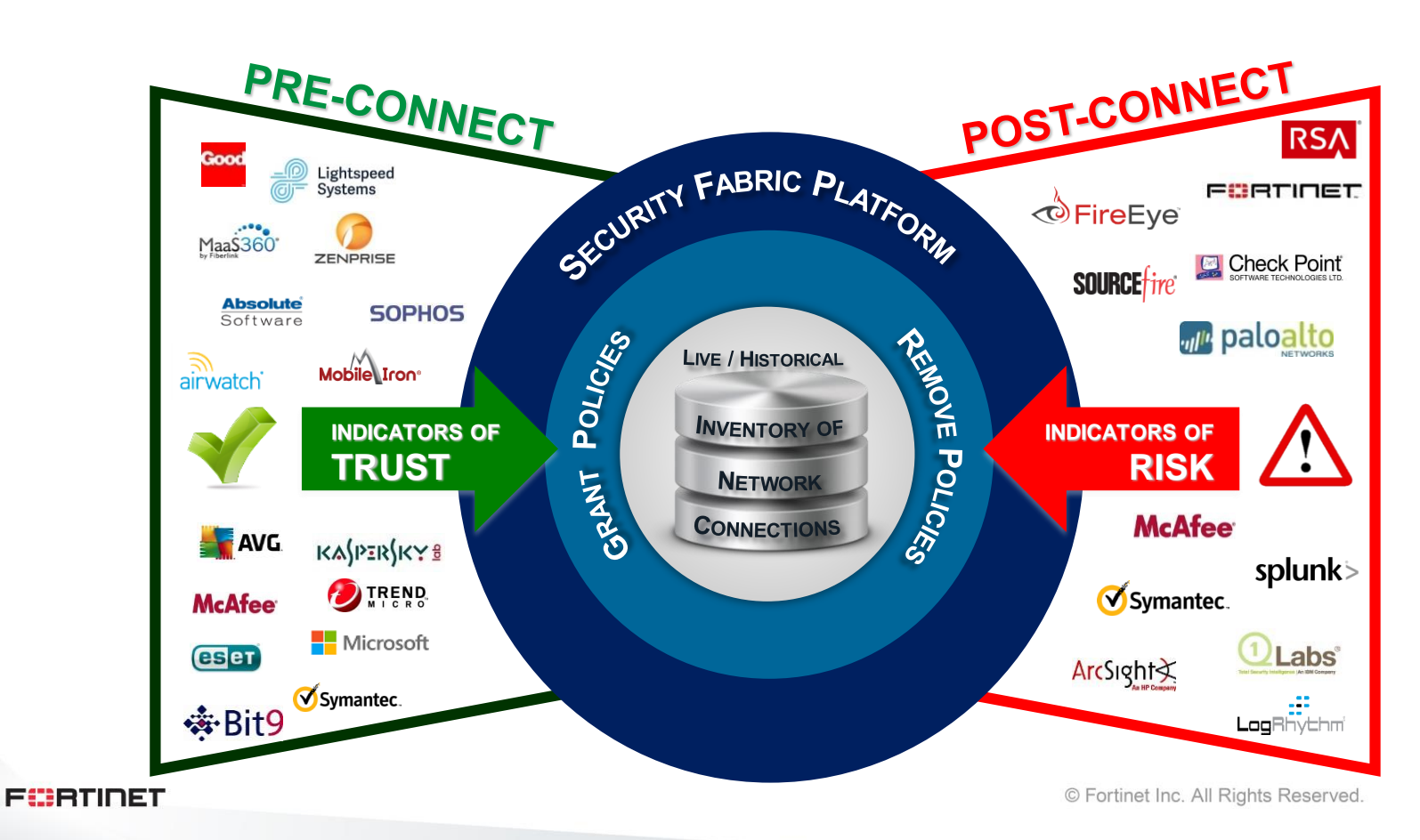

### **Alert and Contextual Information** Host Information

### Security Alert

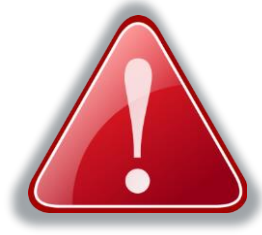

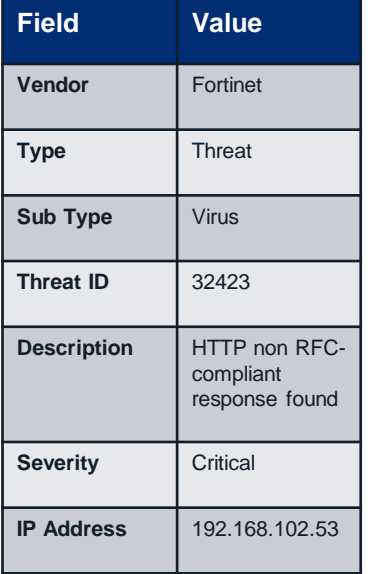

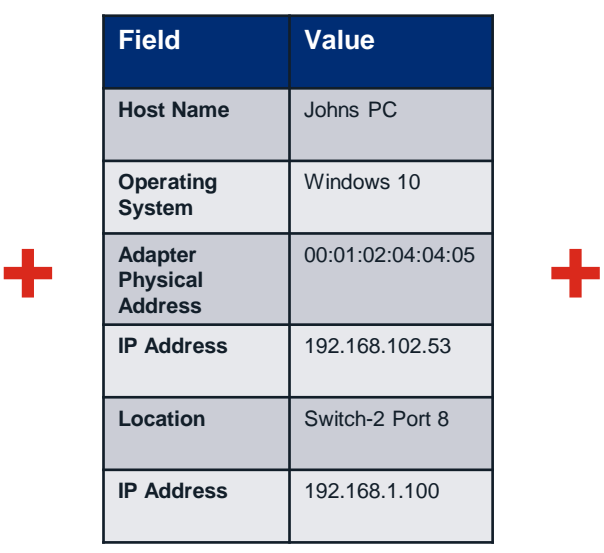

#### User Information

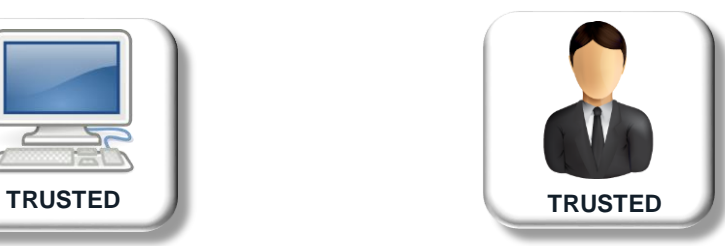

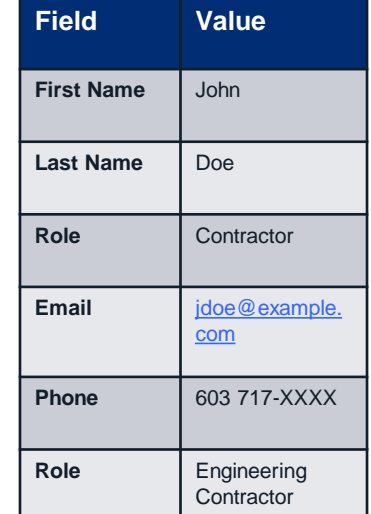

### **Security Rules**

- Ranked security rules process incoming security alerts
- User and end station information is correlated with the security event information
- Workflows including notification and containment actions can be automated

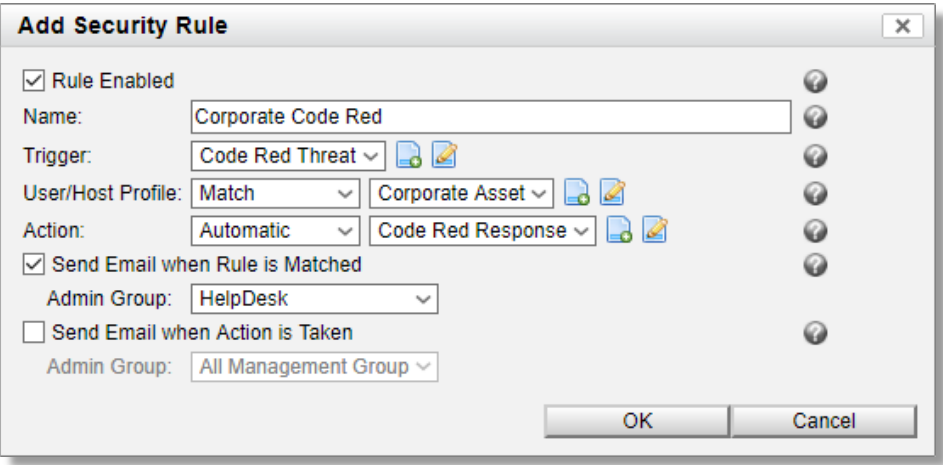

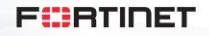

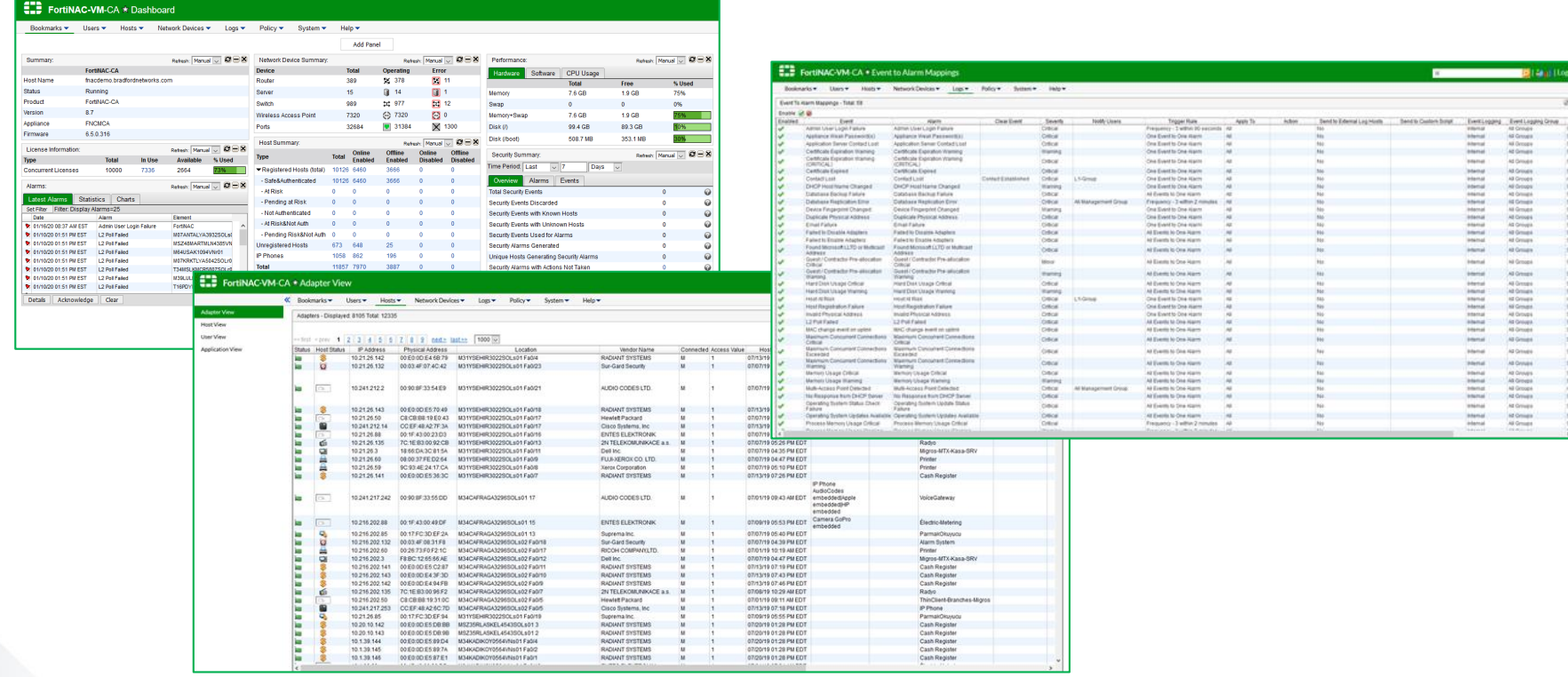

**FURTIDET** 

## **FortiNAC Management**

#### Active Dashboard

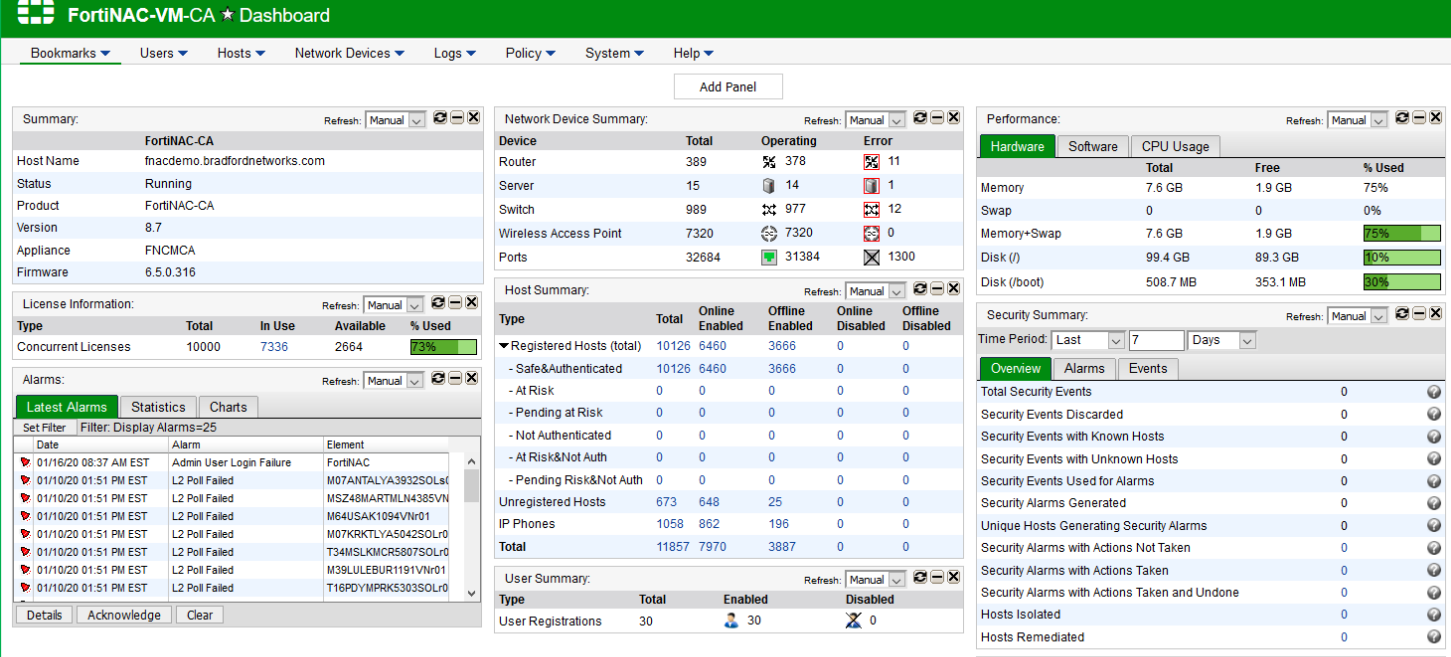

**FURTIDET** 

Mac-OS-X

Refresh: Manual  $\overline{\smile}$   $\overline{\mathbf{C}}$   $\Box$   $\overline{\mathbf{X}}$ 

Linux (x86\_64)

Persistent Agent Summary:

**Total** 

Windows

**Version** 

# **FortiNAC Management**

### Easy to Navigate Settings

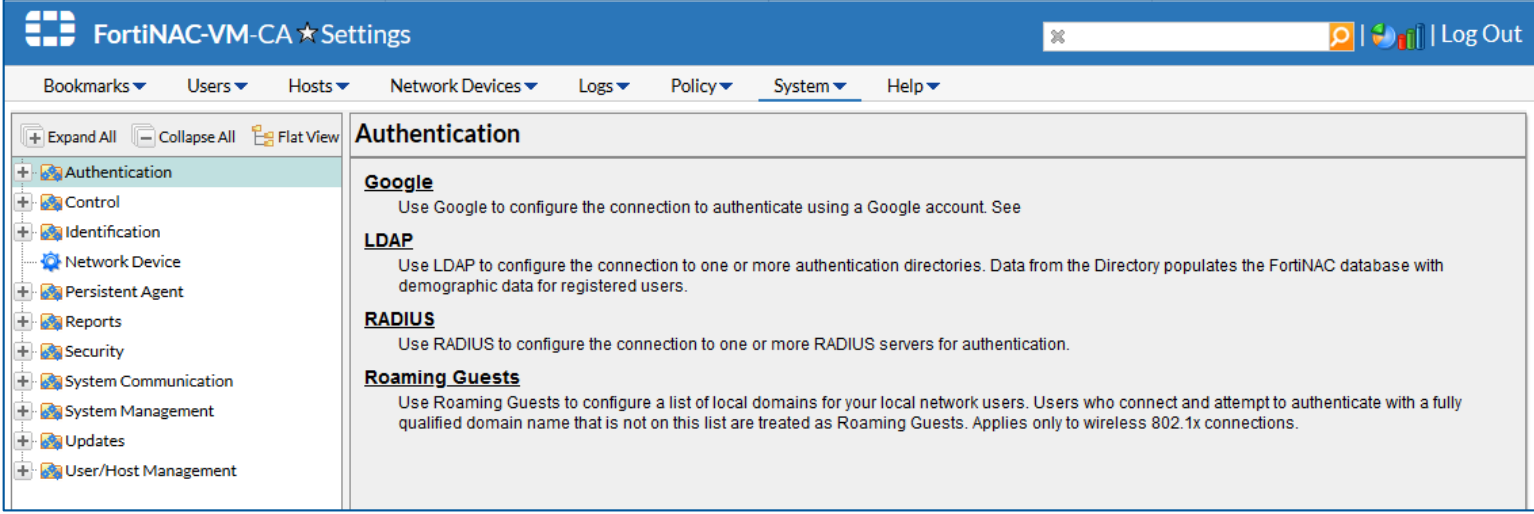

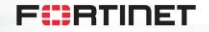

22

# **FortiNAC Management**

### Easy Network Access Policy Management

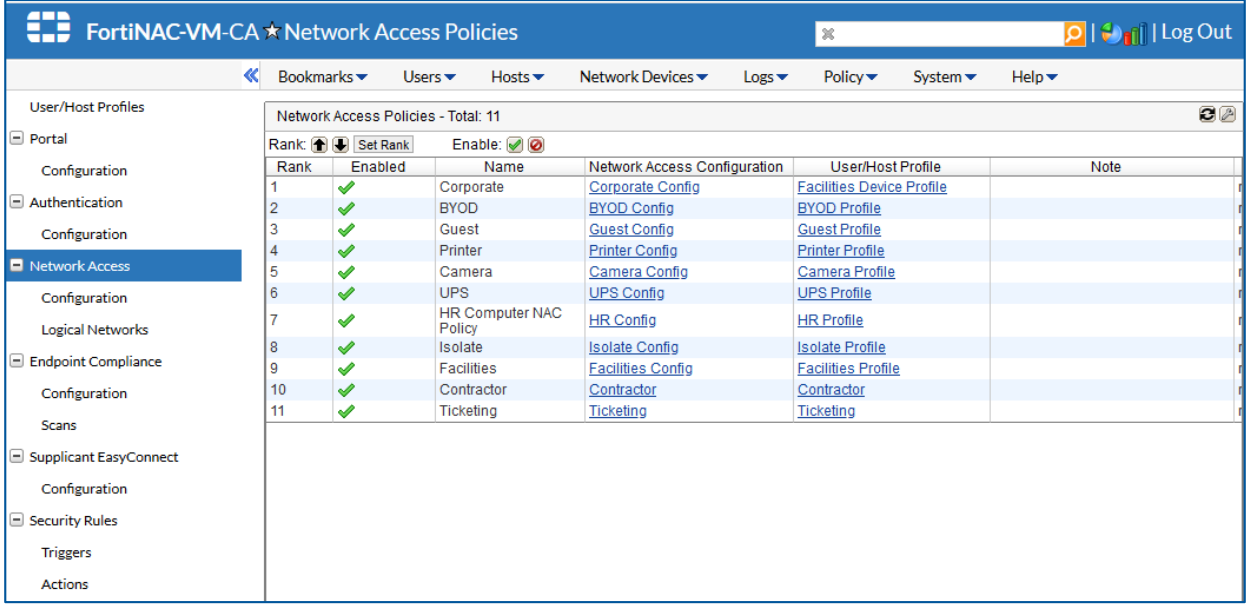

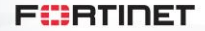

#### Database Views – Search & Filter & Export

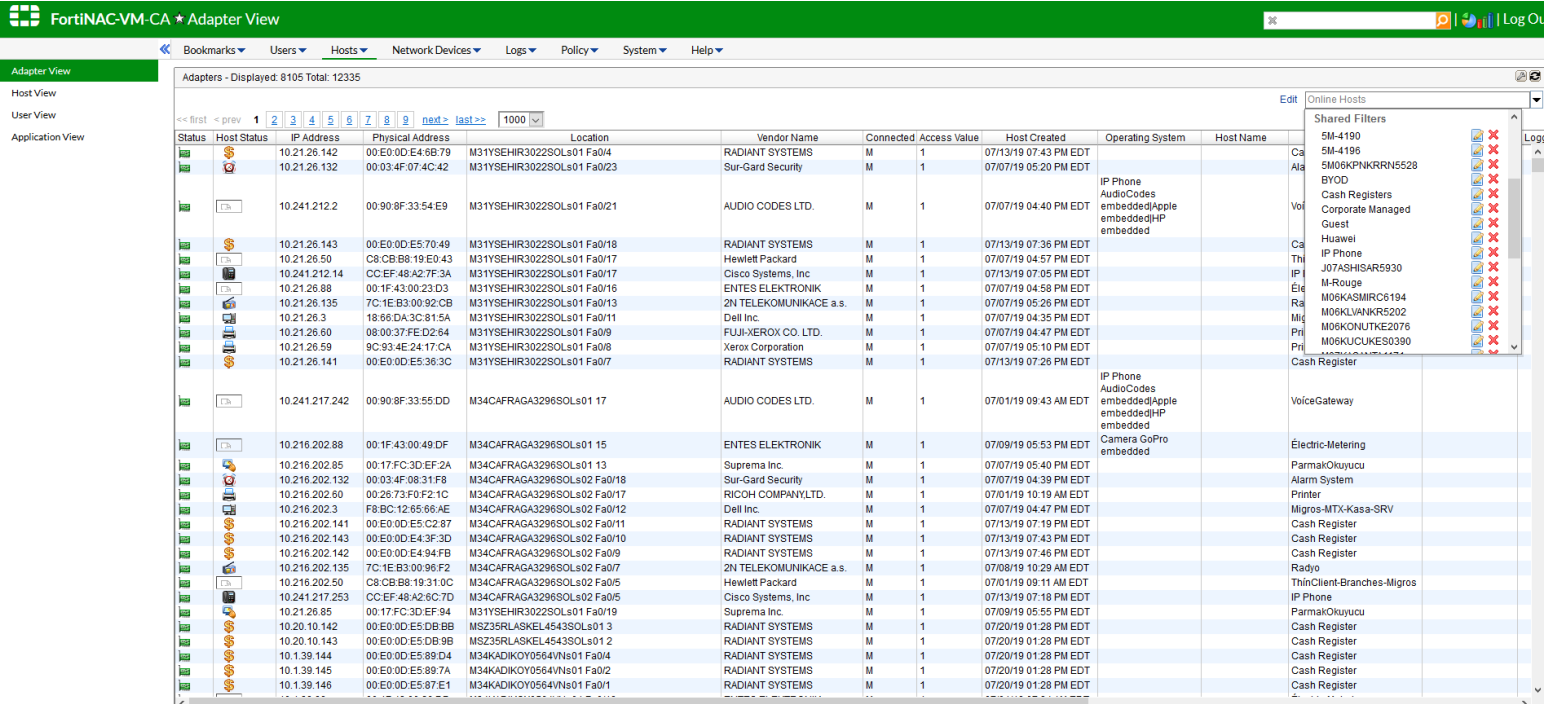

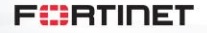

### Detailed Customer Reports Using FortiAnalyzer

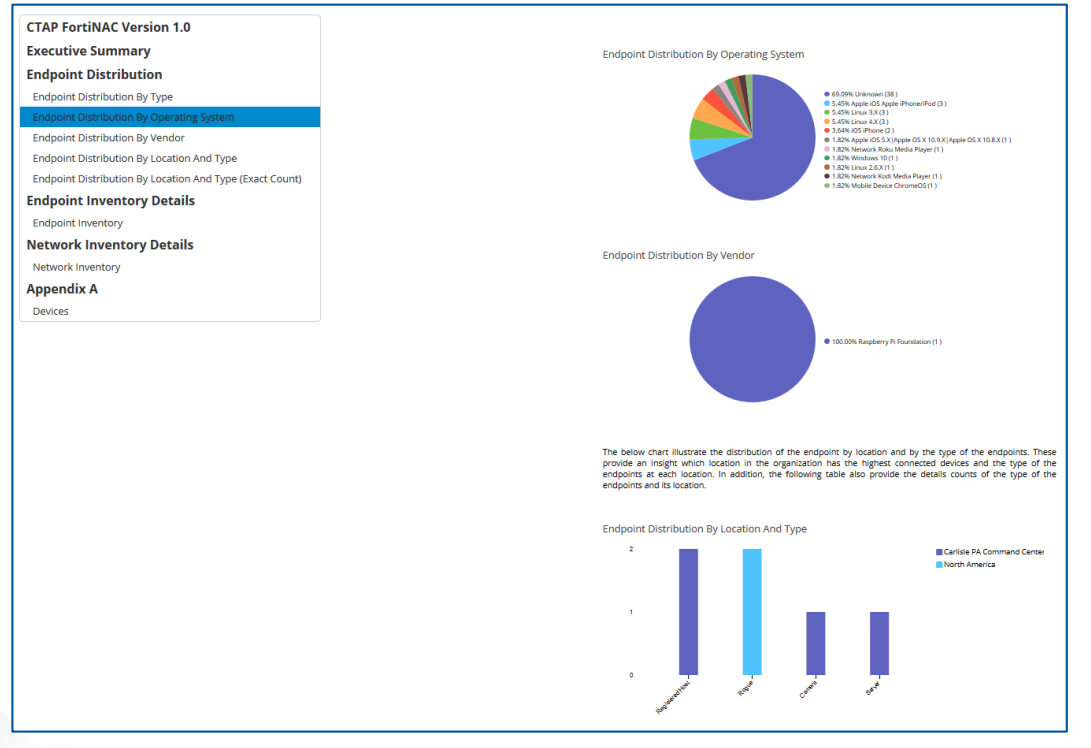

**FURTIDET** 

### 431 Unique Events – Custom Map Events to Alarm

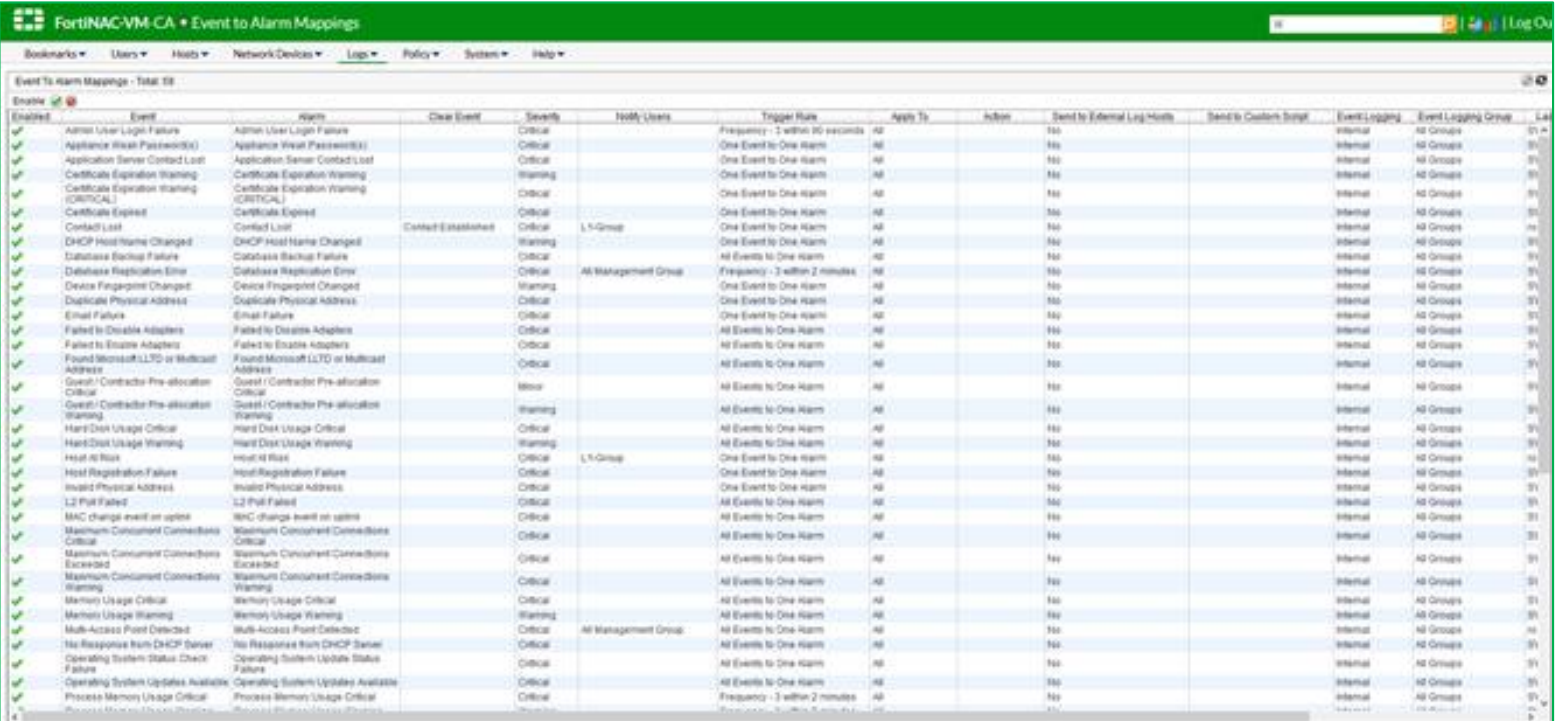

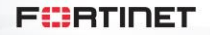

## **FortiNAC Feature Overview**

**POO** 

Tontainment

Microsoft<br>Hyper-v

### **Pro Features**

- Receive trigger event from IPS/SIEM/Tenable/Qualys
- Intelligent containment and notification options based on Host Profile (device type, user etc. )
- Immediately isolate and contain Indicators of Compromise

**CONFIDENTIAL** 

FORTIDET

E

### **BASE Features**

- Discovery of Enterprise Network Infrastructure
- Active Directory Integration
- Builds Endpoint Database of MAC/IP/Port/Interface
- Rogue Hunting Tools
	- MDM Integration (AirWatch, InTune, Chromebook etc.)
	- Industrial OT Integration with Nozomi integration
	- FortiClient EMS integration
	- Agentless Device Profiling Active & Passive
	- Fortigate as a sensor & FSSO Integration **Control** 
		- Rogue Device Detection and containment
		- Network Access Policies (wired 802.1x not required)

### **PLUS Features**

– Lightweight NAC agents (Dissolvable & Persistent)

- Endpoint Compliance for Windows, OSX & Linux
- Captive Portal for BYOD, Contractor and Guests
- Outbound Security Events to SEIM, Syslog or API

## **FortiNAC Components**

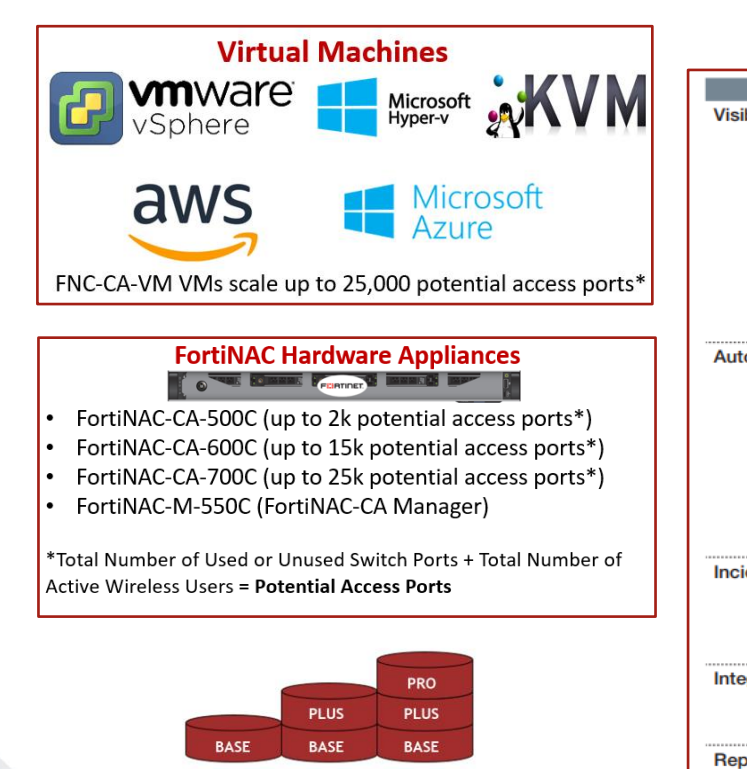

**Perpetual Licenses: BASE-PLUS-PRO** \*Subscription Available For PRO only\*

#### **FURTIDET**

#### **FortiNAC Licenses**

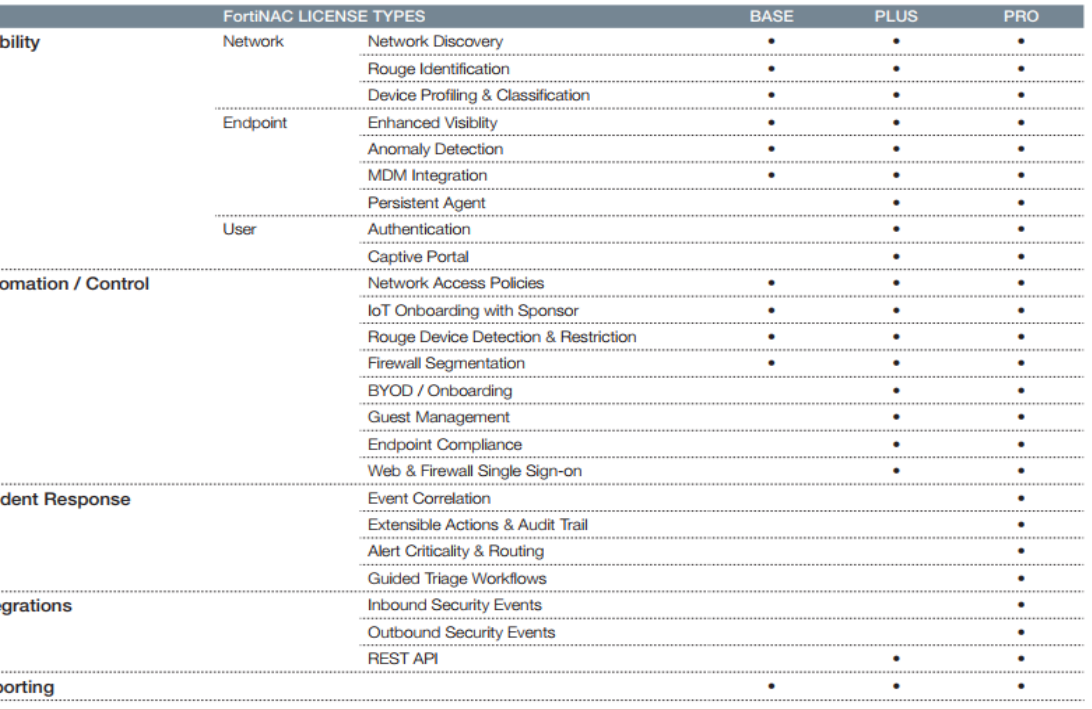

28

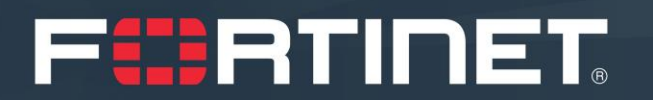